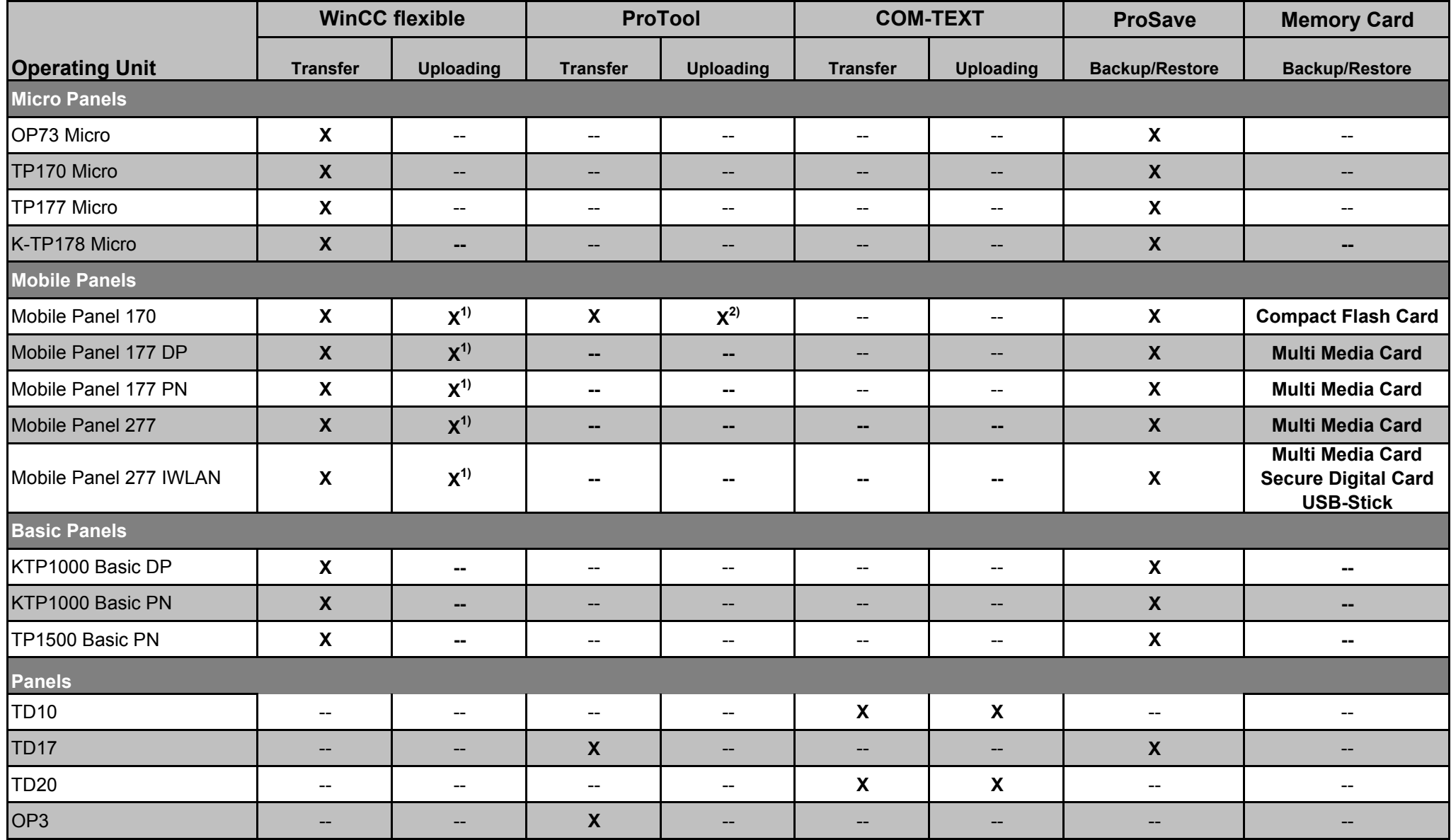

## **SIEMENS** How do you back transfer the projects of an operator panel and what should you watch out for?

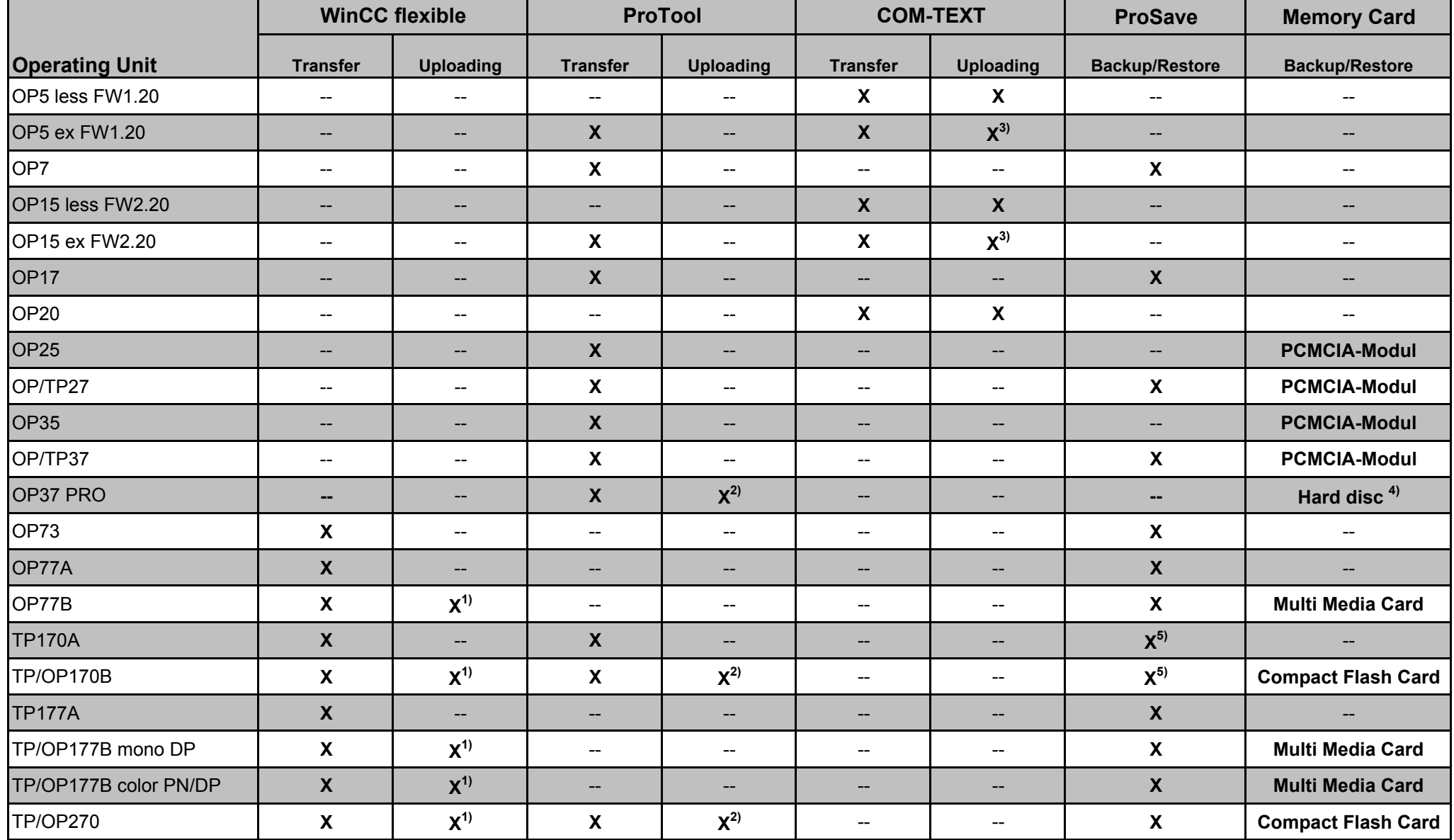

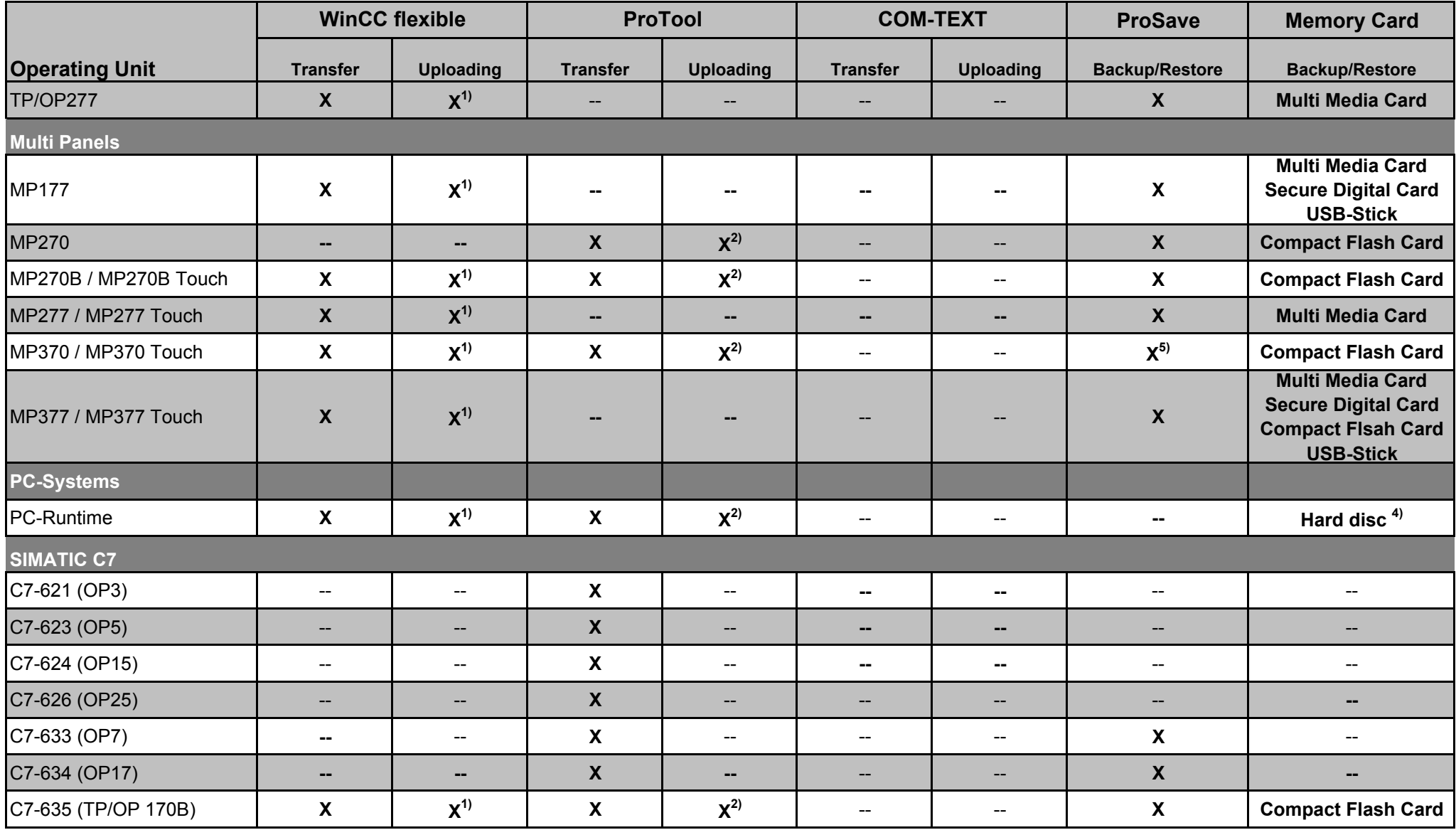

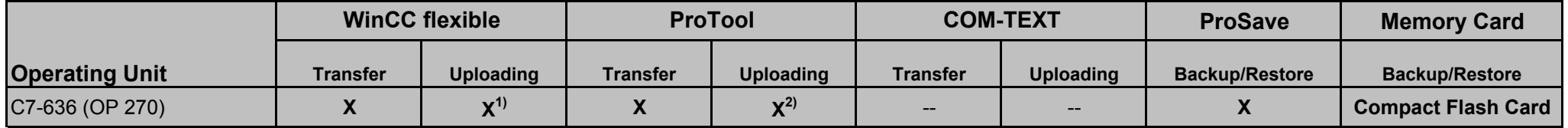

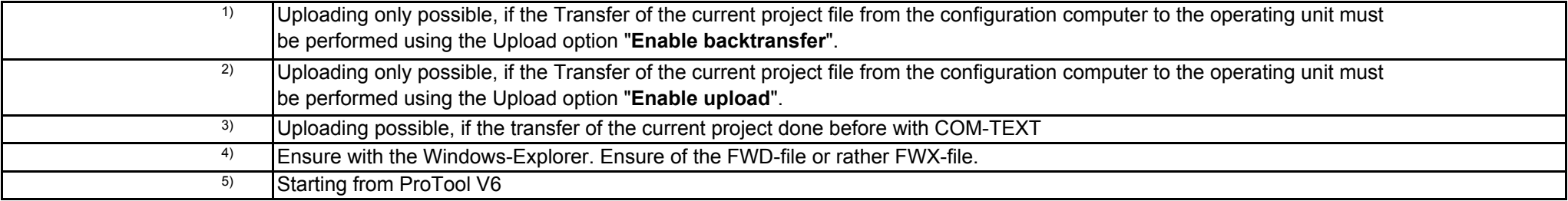